# **GONG - Funcionalidad #291**

## **Agrupar los permisos de Secciones al crear usuarios en un FileSet**

2010-06-08 08:30 - Alvaro Irureta-Goyena

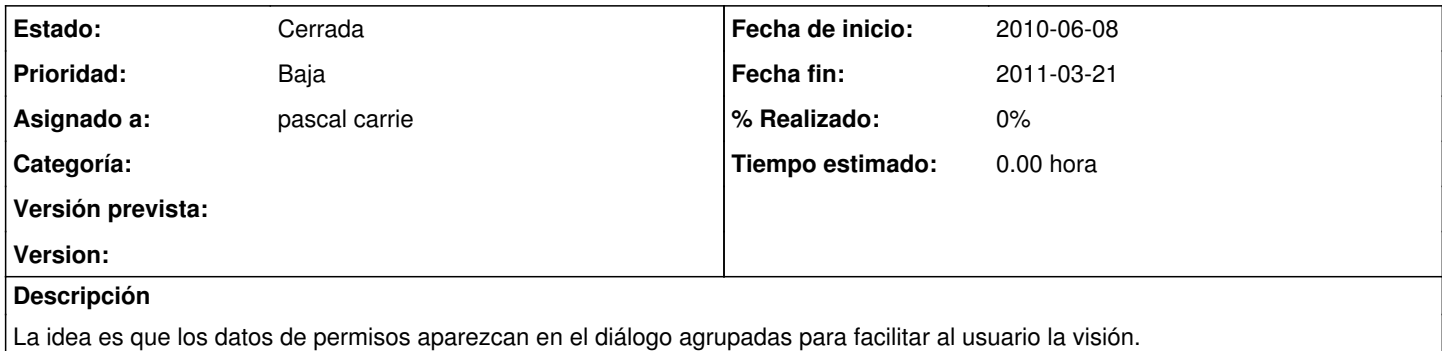

#### **Histórico**

#### **#1 - 2010-06-15 11:21 - pascal carrie**

- *Estado cambiado Nueva por Asignada*
- *Asignado a cambiado pascal carrie por Alvaro Irureta-Goyena*

### **#2 - 2011-02-04 12:38 - Jaime Ortiz**

*- Tipo cambiado Soporte por Funcionalidad*

#### **#3 - 2011-02-21 12:58 - Alvaro Irureta-Goyena**

*- Añadido Fichero Imagen\_1.jpg*

Pues aquí he pintado (en el adjunto) un ejemplo de cómo podría quedar.

#### **#4 - 2011-02-23 16:03 - Alvaro Irureta-Goyena**

*- Asignado a cambiado Alvaro Irureta-Goyena por pascal carrie*

#### **#5 - 2011-03-03 14:57 - pascal carrie**

*- Fichero eliminado (Imagen\_1.jpg)*

#### **#6 - 2011-03-03 14:59 - pascal carrie**

*- Añadido Fichero Imagen\_1.jpg*

### **#7 - 2011-03-21 07:56 - pascal carrie**

- *Fecha fin establecido a 2011-03-21*
- *Estado cambiado Asignada por Cerrada*

## **Ficheros**

Imagen\_1.jpg 72,7 KB 2011-03-03 pascal carrie